## **1** TERRA **METHODE**

**Wer mit dem Atlas oder dem Kartenheft richtig umgehen kann, wird schnell und sicher einen bestimmten Ort oder eine bestimmte Karte finden. Dazu gibt es wich-tige Hilfen:**

- **das Register (Verzeichnis geographischer Namen),**
- **das Inhaltsverzeichnis (Kartenverzeichnis).**

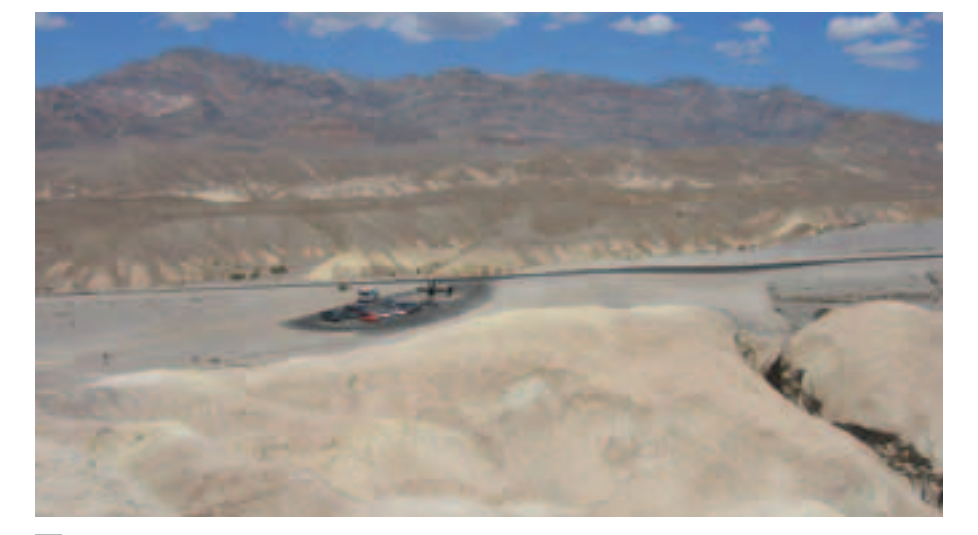

## **Wie du mit dem Atlas arbeitest**

## **Im Tal des Todes**

Schon der Name jagt uns einen Schauer über den Rücken. Das warnende Schild "Nächste Raststätte

100 km" bewirkt nervöse Blicke auf *5* die Tankuhr. In diesem Tal soll der Teufel persönlich einen eigenen Golfplatz besitzen.

Der Wind zumindest scheint direkt

- 10 aus der Hölle zu stammen. Er weht mit der Kraft eines auf höchste Stufe gestellten Föns. Bei 57 Grad im Schatten steht der Rekord. Stellt sich die Frage: Welcher Schatten? Die Son-
- ne steht fast senkrecht über dem et-*15* wa 200 Kilometer langen, aber nur 25 Kilometer breiten Tal. Hier leben höchstens ein paar verstreute Kojoten, schwarzweiß gestreifte Eidech-
- 20 sen oder giftige Klapperschlangen.

**2** 

Ein interessanter Reisebericht. Du weißt nicht, wo das Tal des Todes liegt? In diesem Fall hilft dir der Atlas weiter.

## **Wie du einen Ort im Atlas findest**

**1. Schritt:** Suchst du einen Ort im Atlas, benutze das Register am Ende. Alphabetisch findest du darin alle Namen von Städten, Gebirgen, Flüssen, Seen usw., die im Atlas vorkommen. Hinter den Namen stehen die jeweilige Kartenseite und das entsprechende Feld im Suchgitter. Manchmal ist auch die Nummer der Karte angegeben, wenn es mehrere auf einer Seite gibt.

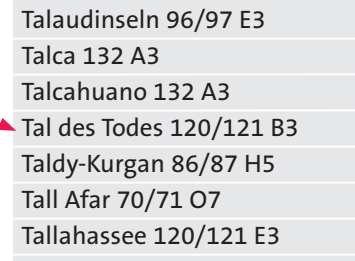

%

**2. Schritt:** Schlage die entsprechende Atlasseite auf und suche den Ort im angegebenen Teil des Suchgitters. In unserem Beispiel: Tal des Todes im

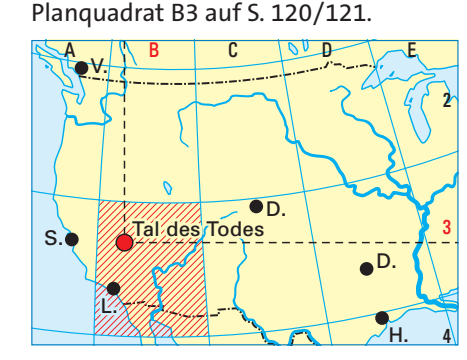

Der Atlas enthält verschiedene Karten aus vielen Regionen der Erde. Suchst du nicht nur einen Ort, sondern eine bestimmte Karte, kannst du das Inhaltsverzeichnis nutzen, auch Kartenverzeichnis genannt.

Wenn du im Atlas blätterst, wirst du erkennen, dass er ganz unterschiedliche Kartenarten enthält. Da sind zum einen die Karten der Höhenschichten; man nennt sie auch physische Karten. Zum anderen gibt es Karten zu einem ganz bestimmten "Thema": die thematischen Karten. Die Karte "Bergbau und Industrie" ist ein Beispiel hierfür. Um Karten richtig lesen und auswerten zu können, musst du die jeweils zugehörige Legende benutzen. So kannst du aus dem Atlas eine Menge über einen Ort oder eine Region erfahren.

**EXECUTE: Kennst du diese Orte? Suche im** Atlas und notiere wie folgt:

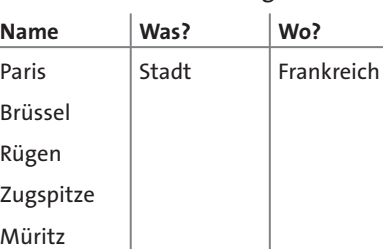

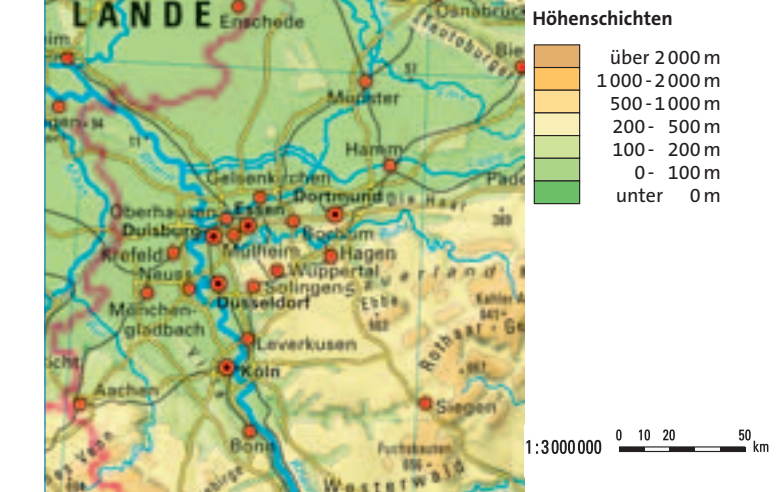

# **Im Tal des Todes** & **Karte der Höhenschichten**

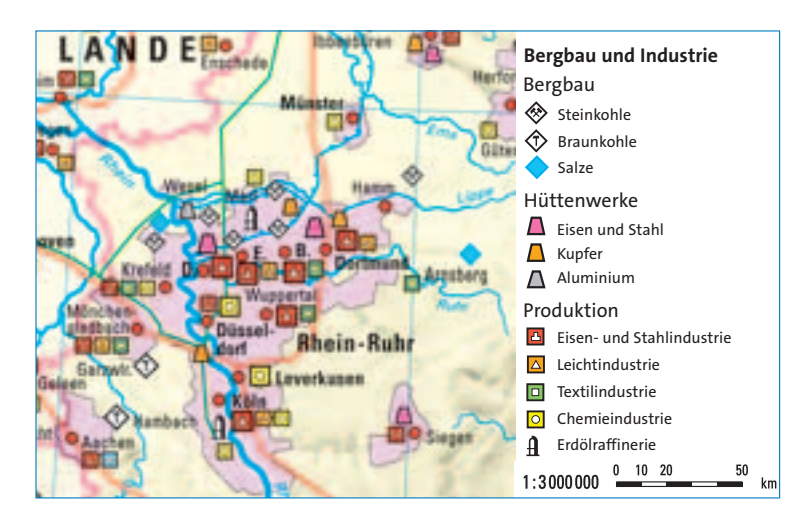

' **Bergbau und Industrie**

**2** Arbeite mit den Karten 4 und 5. a) Nenne Flüsse und Gebirge in Nordrhein-Westfalen.

- b) Liste auf: Wo gibt es in Nordrhein-
- Westfalen Bergbau, wo Hüttenwerke, wo Chemieindustrie und wo Textilindustrie?
- c) Manche Inhalte sind auf beiden Karten gleich. Welche sind es?

**22**